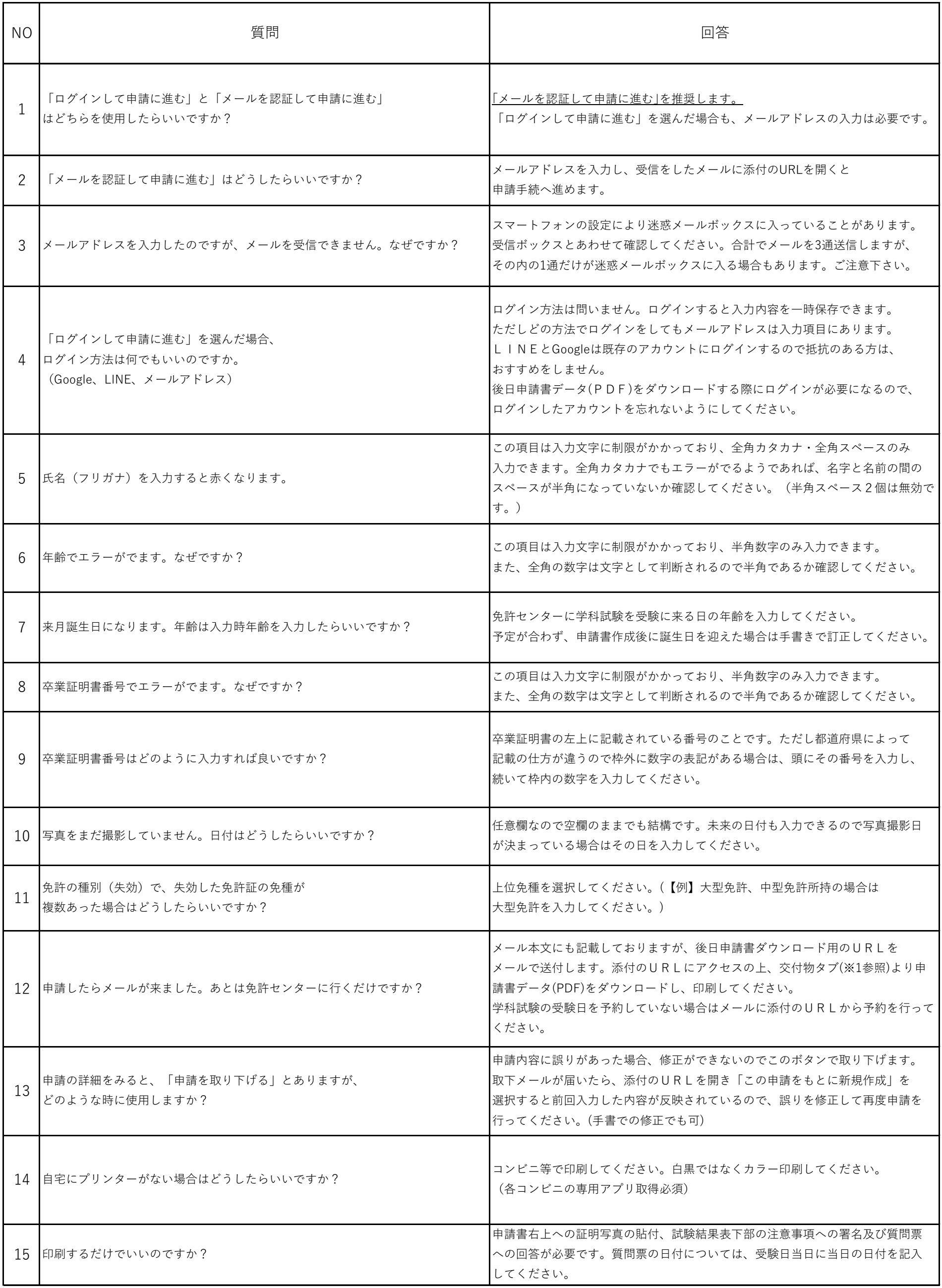

## 新規・併記申請書作成関係のQ&A

## ここをクリックして申請書を印刷してくださ い。

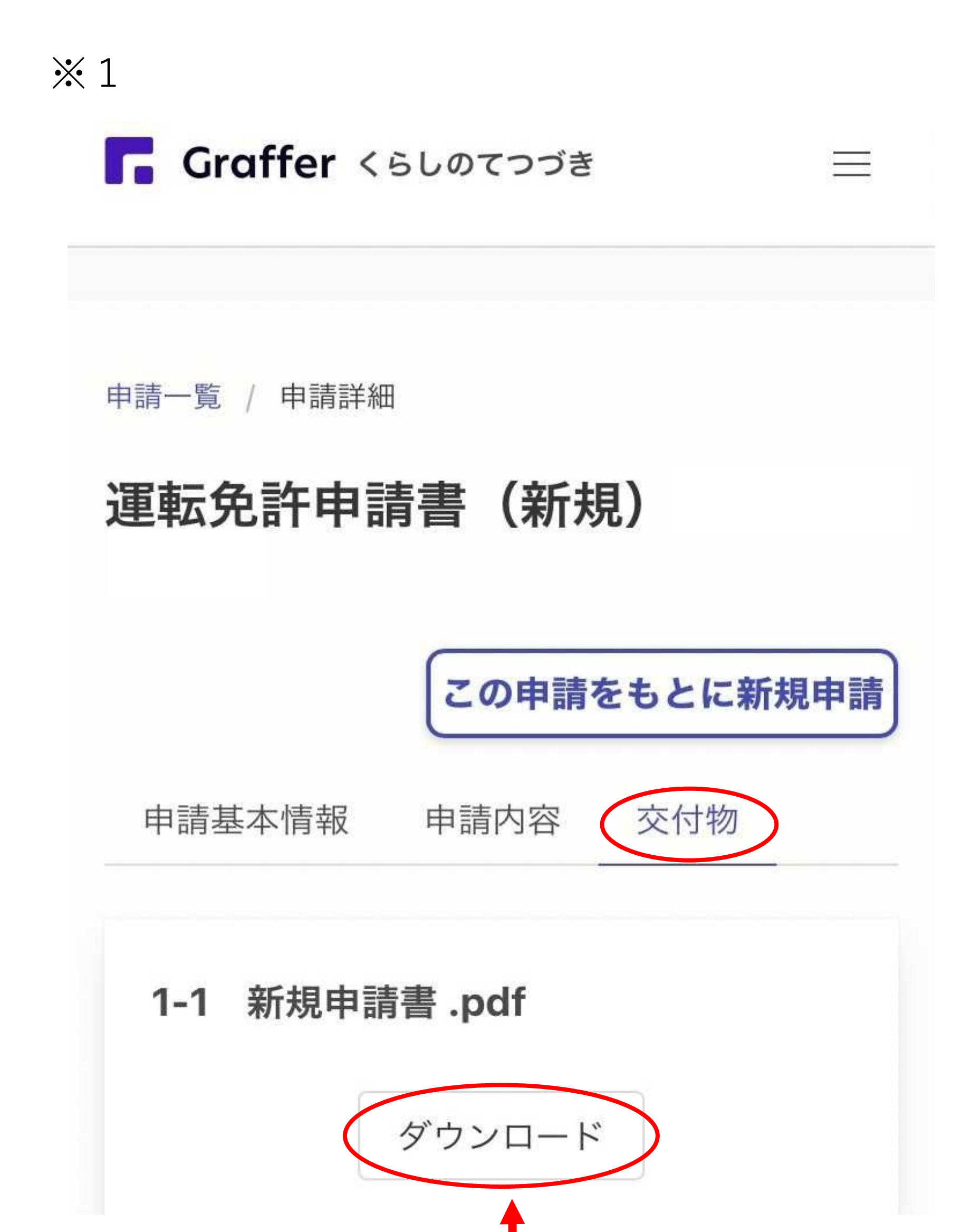